Московский государственный университет имени М. В. Ломоносова

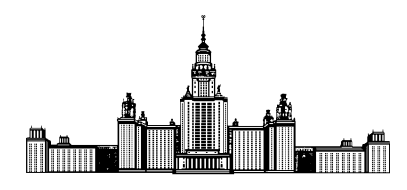

Факультет Вычислительной Математики и Кибернетики Кафедра Математических Методов Прогнозирования

# Отчет по преддипломной практике

### «Прикладные задачи анализа данных»

Выполнила: студентка 4 курса 417 группы Рысьмятова Анастасия Александровна

Научный руководитель: д.ф-м.н., профессор Дьяконов Алксандр Геннадьевич

Руководитель практики: специалист по анализу данных Нехаев Антон Вадимович

# Содержание

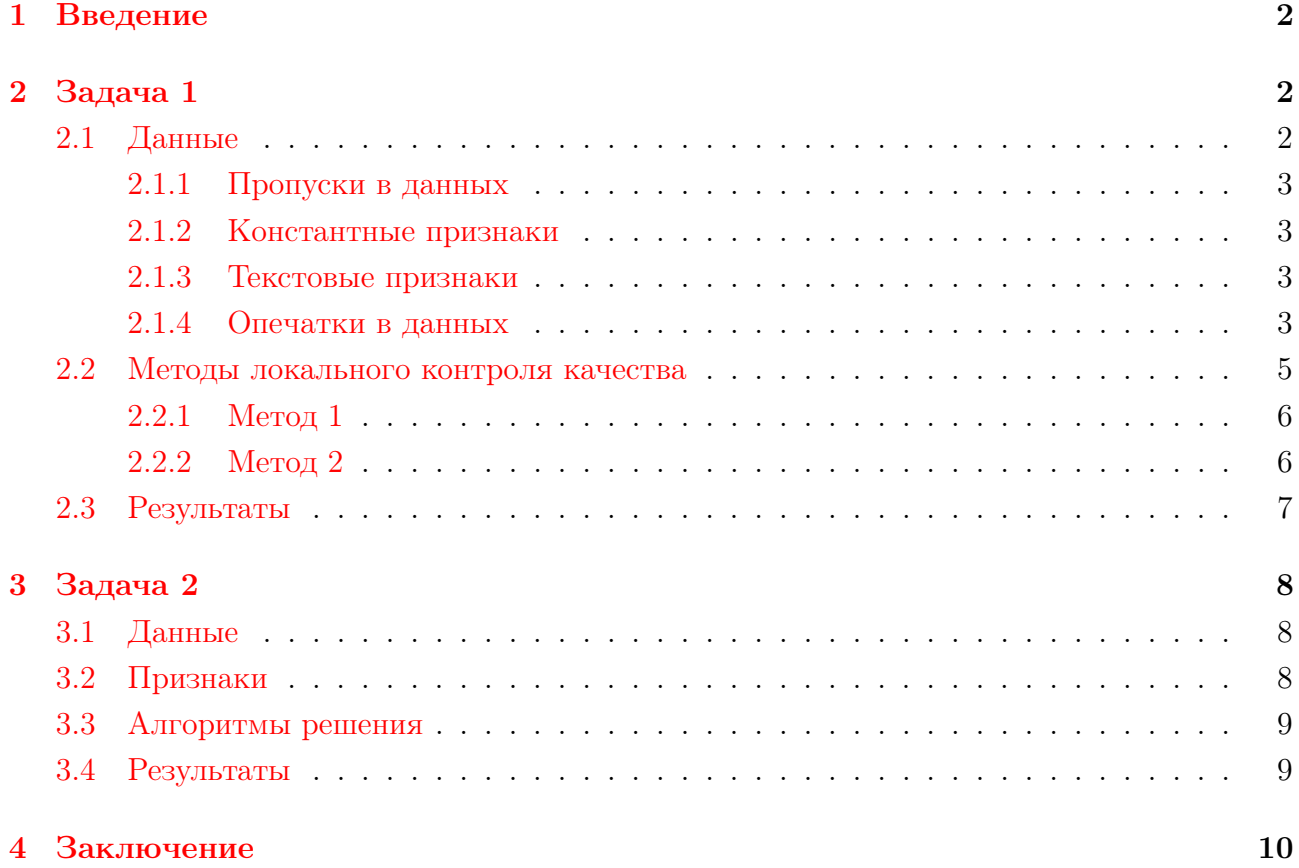

### <span id="page-2-0"></span>1 Введение

Преддипломная практика была пройдена в компании Алгомост. Данная компания занимается анализом и обработкой данных. В ходе преддипломной практики решались две задачи:

1. Задача кросс-продаж.

2. Задача кредитного скоринга.

Все задачи решались, используя язык python.

В данной компании автором было подписано соглашение о неразглашении, поэтому в отчете указывается не вся информация о данных.

В отчете будут описаны обе задачи, все методы их решения и проблемы, которые появлялись в ходе работы.

### <span id="page-2-1"></span>2 Задача 1

В задаче необходимо было отранжировать все объекты в порядке вероятности покупки страхового полиса клиентом для необходимого продукта, выбранного в качестве целевого вектора.

Целевой вектор - бинарный вектор, состоящий из нулей и единиц.

Метрикой качества, был выбран AUC.

#### <span id="page-2-2"></span>2.1 Данные

Данные по задачи были предоставлены одной Российской страховой компанией и содержали следующие файлы:

1) All have - информация о всех клиентах, имевших продаваемые сейчас продукты страхования по состоянию на 01.11.2015. Все объекты в этом файле имели целевой признак равный единице.

2) Кампания 1 – клиенты застраховавшие/не застраховавшие целевой продукт в рамках кампании 1. Дата среза – перед стартом кампании. Кампания завершена.

3) Кампания  $2$  – клиенты застраховавшие/не застраховавшие целевой продукт в рамках кампании 2. Дата среза – перед стартом кампании. Кампания активна.

4) Кампания  $3$  – клиенты застраховавшие/не застраховавшие целевой продукт в рамках кампании 3. Дата среза – перед стартом кампании. Кампания активна.

Во всех данных находилась информация об 13000 клиентах (объектах) страховой компании, которые когда-либо пользовались ее услугами.

Каждый объект имел 334 признака, среди которых были категориальные, вещественные, текстовые признаки. В данных присутствовало много пропусков. Для того, чтобы можно было использовать большинство алгоритмов машинного обучения, реализованных в библиотеки sklearn, необходимо было привести все признаки к вещественному виду. Опишем основные этапы обработки данных.

#### <span id="page-3-0"></span>2.1.1 Пропуски в данных

Пропуски в данных удалялись по следующим принципам:

- 1. Если в признаке доля пропусков больше 0.95, то данный признак удалялся.
- 2. Если у объекта доля пропусков больше 0.95, то данный объект удалялся из обучающей выборки.
- 3. Если признак вещественный, то пропуски заполнялись среднем значением.
- 4. Если признак категориальный, то пропуск рассматривался как еще одна категория признака.

#### <span id="page-3-1"></span>2.1.2 Константные признаки

В данных присутствовали константные признаки. Данные признаки удалялись следующим образом

- 1. Если в признаке присутствовало лишь одно значение, то он удалялся.
- 2. Если признак бинарный и доля одного из значений в признаке больше 0.95, то данный признак удалялся.

#### <span id="page-3-2"></span>2.1.3 Текстовые признаки

Текстовых признаков было немного и все они означали название населенных пунктов. Данные признаки были переведены в категориальные, путем нумерации всех населенных пунктов натуральными числами. Также проводились эксперименты, используя другие методы кодирования категориальных признаков, но результат на кросс-валидации оставался тем же.

#### <span id="page-3-3"></span>2.1.4 Опечатки в данных

Данные имели опечатки и несоответствия. Например, признак "Возраст " не всегда соответствовал признаку "Дата рождения" на момент даты среза, поэтому для анализа использовалась только информация о годе рождения клиента.

После приведения данных к вещественному виду и удаления всех пропусков был запущен алгоритм Random Forest с использованием кросс-валидации по 10 фолдам. Без настройки параметров данный алгоритм дал качество близкое к 1. Столь высокое качество получалось за счет того, что некоторые признаки как-то содержали ответ внутри себя. Приведем пример такого признака.

Рассмотрим признак "VIP клиент". Заменим все пропуски в данном признаке на '1' и построим гистограмму объектов по данному признаку. На рисунке 1 изображена гистограмма распределения признака . Красным цветом выделена гистограмма объектов по признаку "VIP клиент " для тех объектов у которых целевой признак равен 1, синим цветом для остальных.

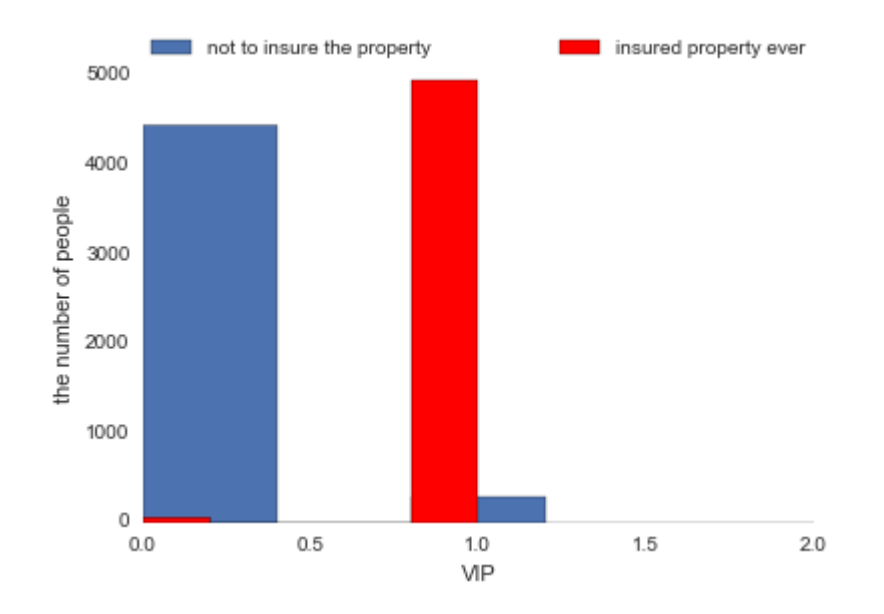

Рис. 1: Гистограмма объектов по признаку " VIP клиент"

Из данного графика видно, что объекты практически полностью разделяются по признаку "VIP клиент". Поэтому данный признак не информативен. Для корректного решения задачи необходимо было найти все подобные признаки и удалить.

Еще одной особенностью данных было то, что целевой вектор сильно зависел от признака "Возраст". Используя лишь этот признак можно было достичь неплохого результата.

Объединив все данные и удалив объекты, в которых отсутствует поле "Возраст" покажем, как распределяется возраст объектов, которые страховали когда либо застраховали необходимый продукт и которые отказались от страхования.

На Рис.2 красным цветом выделена гистограмма объектов по признаку "Возраст" для тех, кто когда-либо страховал необходимый продукт, синим цветом для тех, кто отказался от страхования. Из данного графика видно, что объекты год рождения которых меньше 1965 и больше 1985 почти всегда отказываются от страхования. Это может быть связано с тем, что данные сформированы неверно (выборка не равномерна по данному признаку).

Все признаки можно разделить на две группы:

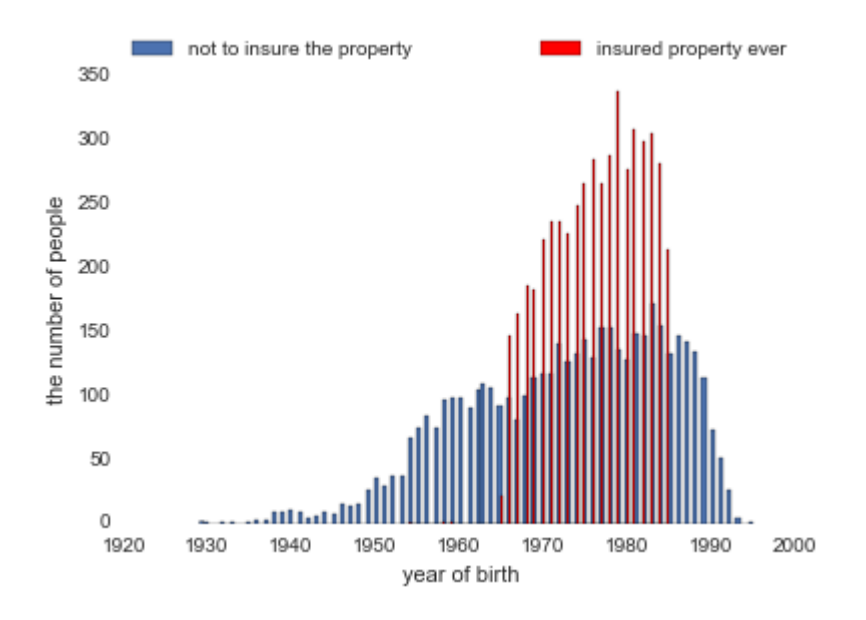

Рис. 2: Гистограмма объектов по признаку "Возраст"

- 1. Личные данные клиента.
- 2. Данные о ранее застрахованном имуществе.

В ходе решения задачи было замечено, что при удалении некоторых признаков из личных данных клиента, качество работы используемых алгоритмов машинного обучения не ухудшалось, а иногда даже становилось лучше. Было решено удалять такие признаки.

После всех преобразований в данных осталось 27 признаков.

#### <span id="page-5-0"></span>2.2 Методы локального контроля качества

В решаемой задаче данные обладали некоторой особенностью. В файле All have все объекты имели целевой признак 1, а в остальных файлах почти все объекты имели целевой признак 0. Но во всех файлах кроме All have содержалась информация только о клиентах согласившихся/отказавшихся от страховки после 2014 года.

Для решения задачи использовалось несколько методов, приведем их основные идеи.

#### <span id="page-6-0"></span>2.2.1 Метод 1

Объединить все файлы и использовать различные методы машинного обучения.

При решении задачи данным методом было проведено множество экспериментов с различными алгоритмами машинного обучения. Приведем те, которые показали наилучший результат.

- 1. KNN
- 2. Random Forest
- 3. Xgboost

Данные алгоритмы применялись ко всем обработанным данным. Ниже в таблице приведены результаты данных алгоритмов обучения по метрике AUC. Использовалась кроссвалидации по 10 фолдам.

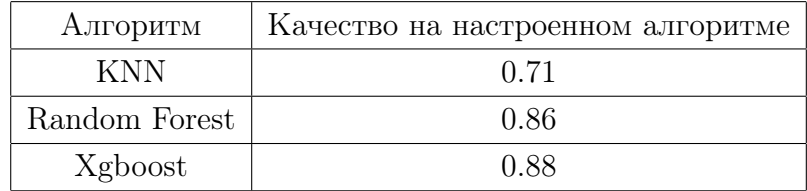

#### <span id="page-6-1"></span>2.2.2 Метод 2

Использовать лишь те объекты, которые застраховали свое имущество после 2014 года. Данный метод более приближен к решаемой задаче. Но при использовании такого подхода возникла проблема - некоторые признаки были получены после приобретения страхового полиса. Такие признаки пришлось обрабатывать особым образом.

При решении задачи данным методом было проведено множество экспериментов с различными алгоритмами машинного обучения. Наилучший результат показали те же алгоритмы, что и для метода 1.

Алгоритмы применялись ко всем данным, в которых клиент приобрел необходимый продукт страхования начиная с 2014 года. Ниже в таблице приведены результаты данных алгоритмов обучения по метрике AUC. Использовалась кросс-валидации по 10 фолдам.

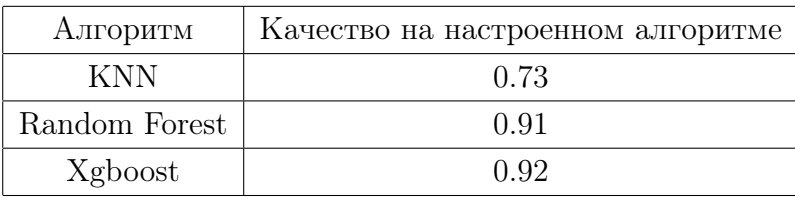

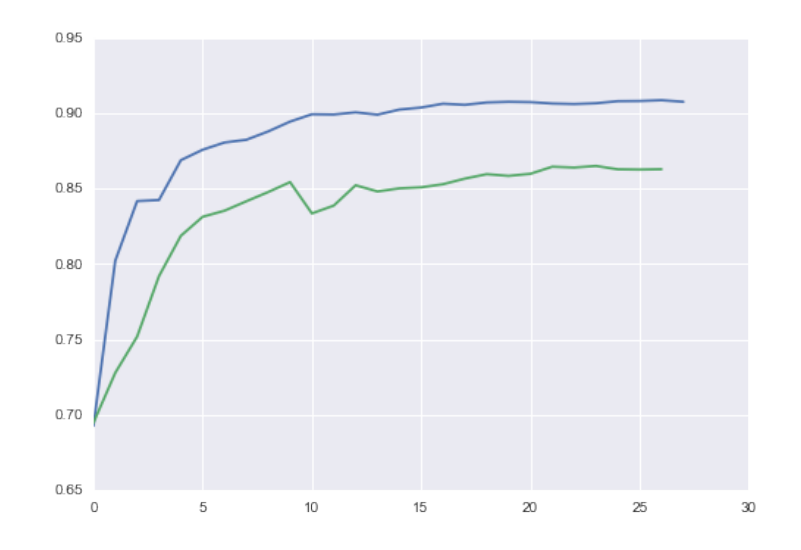

Рис. 3: График зависимости качества, от количества используемых признаков.

Покажем как менялось качество двух описанных методов при добавлении признаков с использованием алгоритма Random Forest и кросс-валидации по 10 фолдам. Признаки будем добавлять в порядке их важности в Random Forest.

В данном графике по оси абсцисс отложено количество признаков, а по оси ординат получившееся качество с помощью алгоритма Random Forest. Зеленым цветом показан метод 1, синим метод 2.

Из данного графика можно сделать вывод, что метод 2, всегда показывает результат лучше метода 1 и причем при добавлении некоторого признака если качество улучшалось в методе один, то оно почти всегда улучшалось и в методе 2. Так же видно, что после добавления 20 признаков качество почти не улучшалось.

#### <span id="page-7-0"></span>2.3 Результаты

В качестве окончательного результата была выбрана модель использующая алгоритм Xgboost и метод 2. На локальном контроле данная модель показала 0.92 по метрике AUC.

### <span id="page-8-0"></span>3 Задача 2

Задача кредитного скоринга возникает в банках и других кредитных организациях при принятии решений о выдаче кредита. Задача заключается в том, чтобы на основе некоторой информации о заявителе обоснованно принять решение - стоит ли ему выдавать кредит или нет.

В решаемой задаче необходимо было отранжировать все объекты по вероятности возврата кредита.

Целевой вектор - бинарный вектор, состоящий из нулей и единиц.

Метрикой качества, был выбран AUC.

#### <span id="page-8-1"></span>3.1 Данные

Данные по задачи были предоставлены одним из Российских банков. В данных имелась информация о 180000 клиентах, (объектах) которым был выдан кредит в этом банке. Значение целевого вектора для каждого объекта было равно 0 - если клиент не вернул кредит вовремя, 1 - если вернул вовремя.

Каждый объект имел 202 признака, среди которых были категориальные, вещественные, текстовые признаки. В данных присутствовало много пропусков. Аналогично прошлой решаемой задачи, было решено привести все признаки к вещественному виду.

Основные этапы обработки данных совпали с этапами в предыдущей задачи.

#### <span id="page-8-2"></span>3.2 Признаки

Все признаки в данной задаче можно было разделить на две группы:

- 1. Личные данные клиента, заполненные им в анкете.
- 2. Данные о кредитах получаемых ранее.

Как и в прошлой задаче пришлось столкнуться с проблемой пропусков в данных, эта проблема была решена аналогично задачи 1.

При удалении многих признаков качество алгоритмов машинного обучения не падало, а иногда даже улучшалось, поэтому такие признаки было решено удалить.

Удалось придумать признаки, которые улучшали результат:

8

• Доход полученный банком от клиента

В данных имелась информация о процентной ставке, сроке выплаты кредита и суммы кредита. На основе этой информации можно вычислить сумму которую выплатит клиент за все время.

• Остаток денежных средств у клиента в месяц.

В данных имелась информация о всех доходах и кредитах клиента. Можно вычислить остаток денежных средств на каждый месяц после выплаты по всем кредитам.

### <span id="page-9-0"></span>3.3 Алгоритмы решения

При решении данной задачи было проведено множество экспериментов с различными алгоритмами машинного обучения. Приведем те, которые показали наилучший результат.

1. Vowpal Wabbit

В данной задаче было много текстовых признаков и в основном это была некоторая информация о клиентах, которую они заполнили о себе в анкете. Поэтому было решено на таких признаках использовать Vowpal Wabbit, так как с помощью него удобно работать с текстовыми данными и это очень качественная реализация стохастического градиентного спуска для линейных моделей.

2. Random Forest

Данный алгоритм применялся ко всем обработанным данным.

3. Xgboost

Данный алгоритм применялся ко всем обработанным данным.

Ниже в таблице приведены результаты данных алгоритмов обучения по метрике AUC. Использовалась кросс-валидации по 5 фолдам.

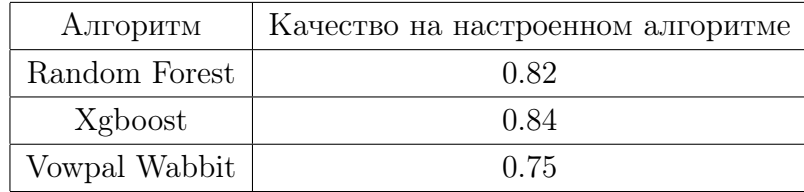

#### <span id="page-9-1"></span>3.4 Результаты

В качестве окончательного результата была выбрана модель использующая линейную комбинацию алгоритмов Xgboost, Random Forest, Vowpal Wabbit. На локальном контроле данная модель показала 0.85 по метрике AUC.

# <span id="page-10-0"></span>4 Заключение

В ходе выполнения преддипломной практики был получен опыт работы с реальными задачами анализа данных.

Приобретены навыки в программировании на языке python.

# Список литературы

- [1] Scikit-learn <http://scikit-learn.org/stable/>
- [2] NumPy Tutorial [http://wiki.scipy.org/Tentative\\_NumPy\\_Tutorial](http://wiki.scipy.org/Tentative_NumPy_Tutorial)
- [3] Python Tutorial <https://docs.python.org/3.4/tutorial/>
- [4] Воронцов К. В., лекции LATEX, [http://www.machinelearning.ru/wiki/images/6/6d/](http://www.machinelearning.ru/wiki/images/6/6d/Voron-ML-1.pdf) [Voron-ML-1.pdf](http://www.machinelearning.ru/wiki/images/6/6d/Voron-ML-1.pdf)